# **MaTRIX** Maintenance-Oriented Test Requirements Identifier and Examiner

Mary Jean Harrold†

Taweesup (Term) Apiwattanapong, † Raúl Santelices, † Pavan Kumar Chittimalli, ‡ Alessandro Orso†

†College of Computing, Georgia Institute of Technology ‡Tata Research Development & Design Centre, TCS Limited

Supported by Tata Consultancy Services (TCS) Limited and by NSF

#### Regression Testing

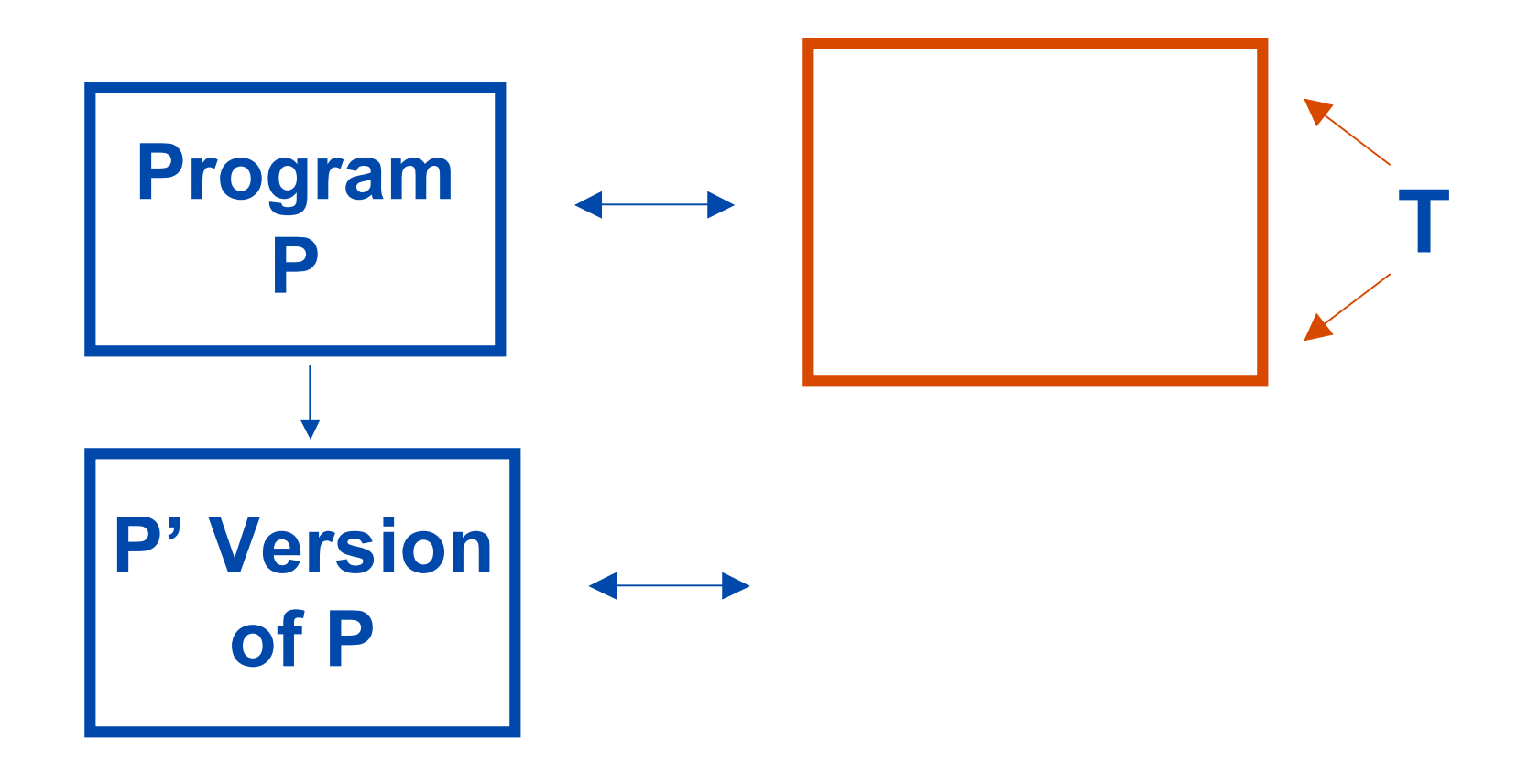

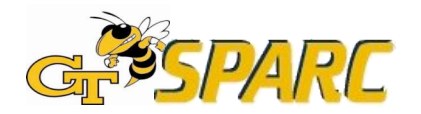

#### Regression Testing

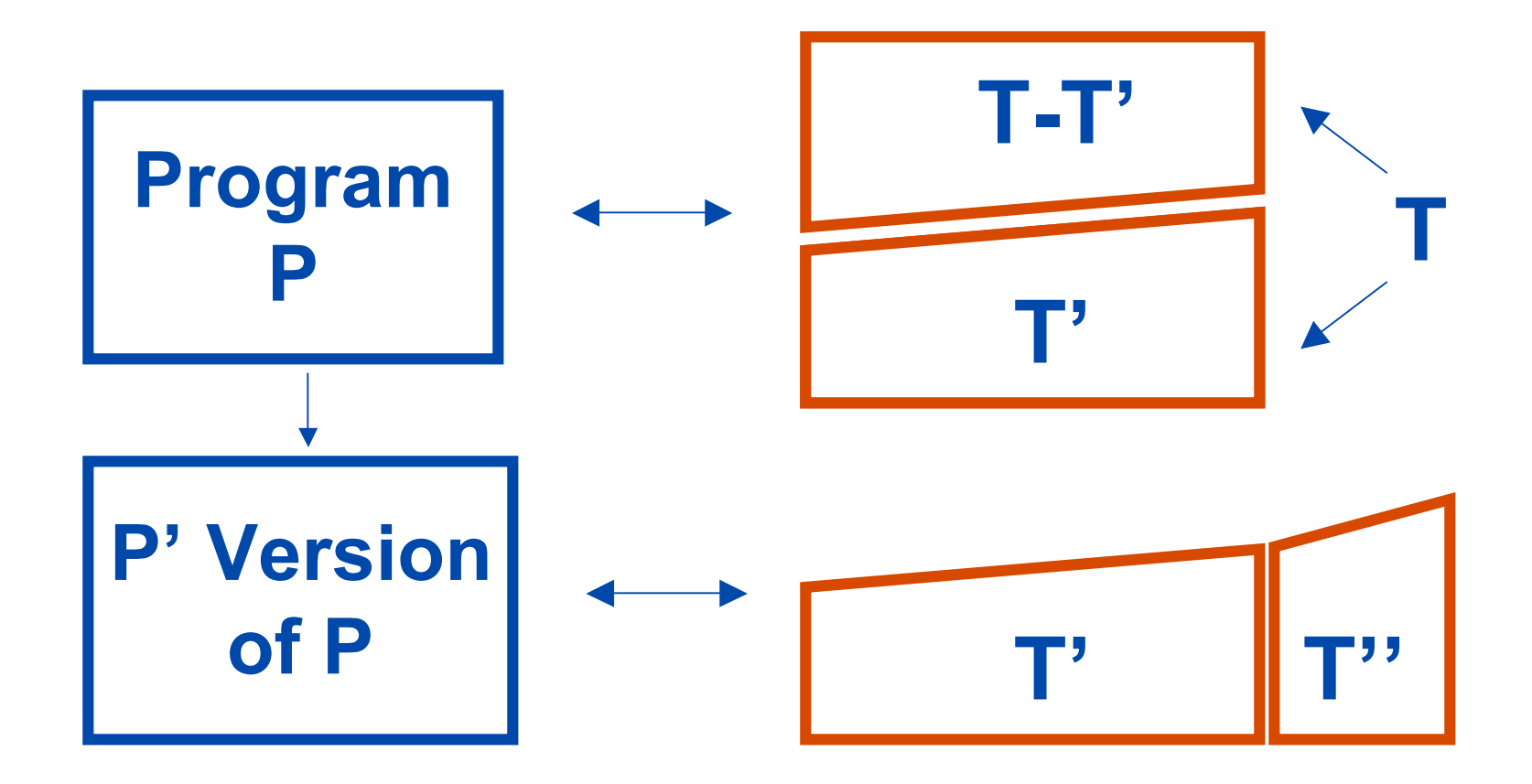

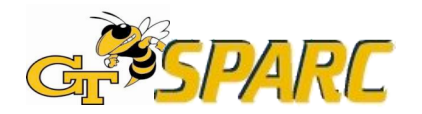

# Regression Testing

**P**<sup>1</sup> **P P'** with **P P T** How well do T, T', T," or any test suites respect to changes?

TAIC PART AUGUST 2006 4 August 2006 4 August 2006 4 August 2007 4 August 2007 4 August 2007 4 Is there suitable **of P** guidance for creating new test cases that target the modified behavior?

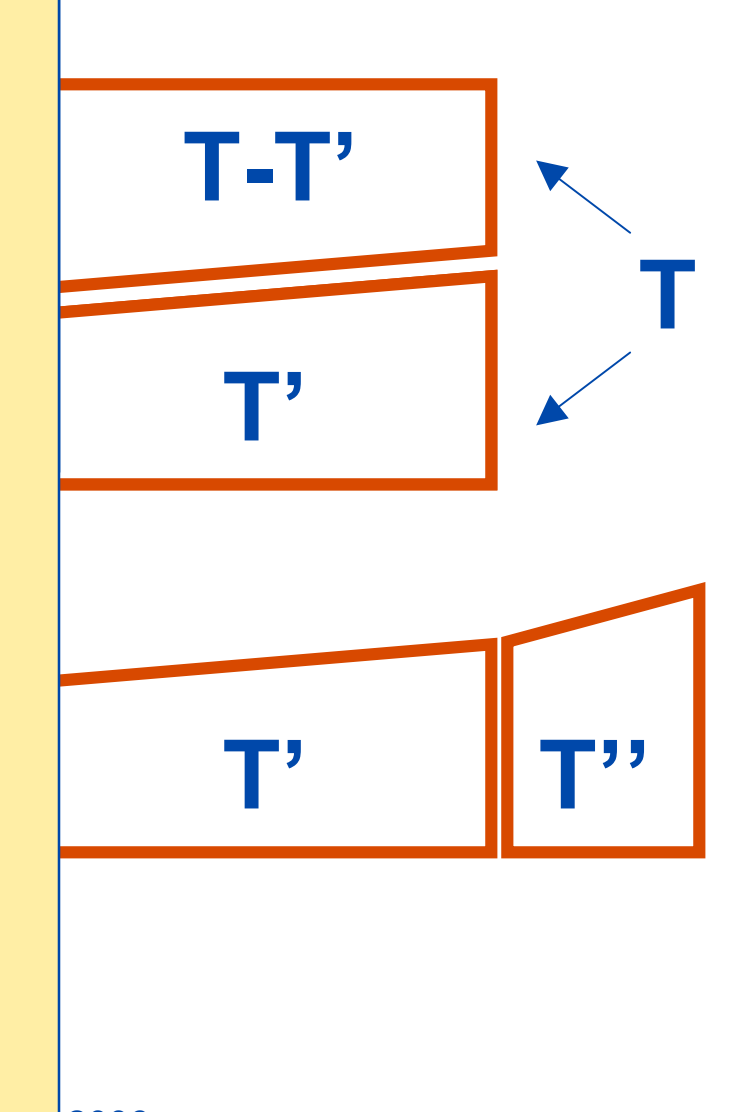

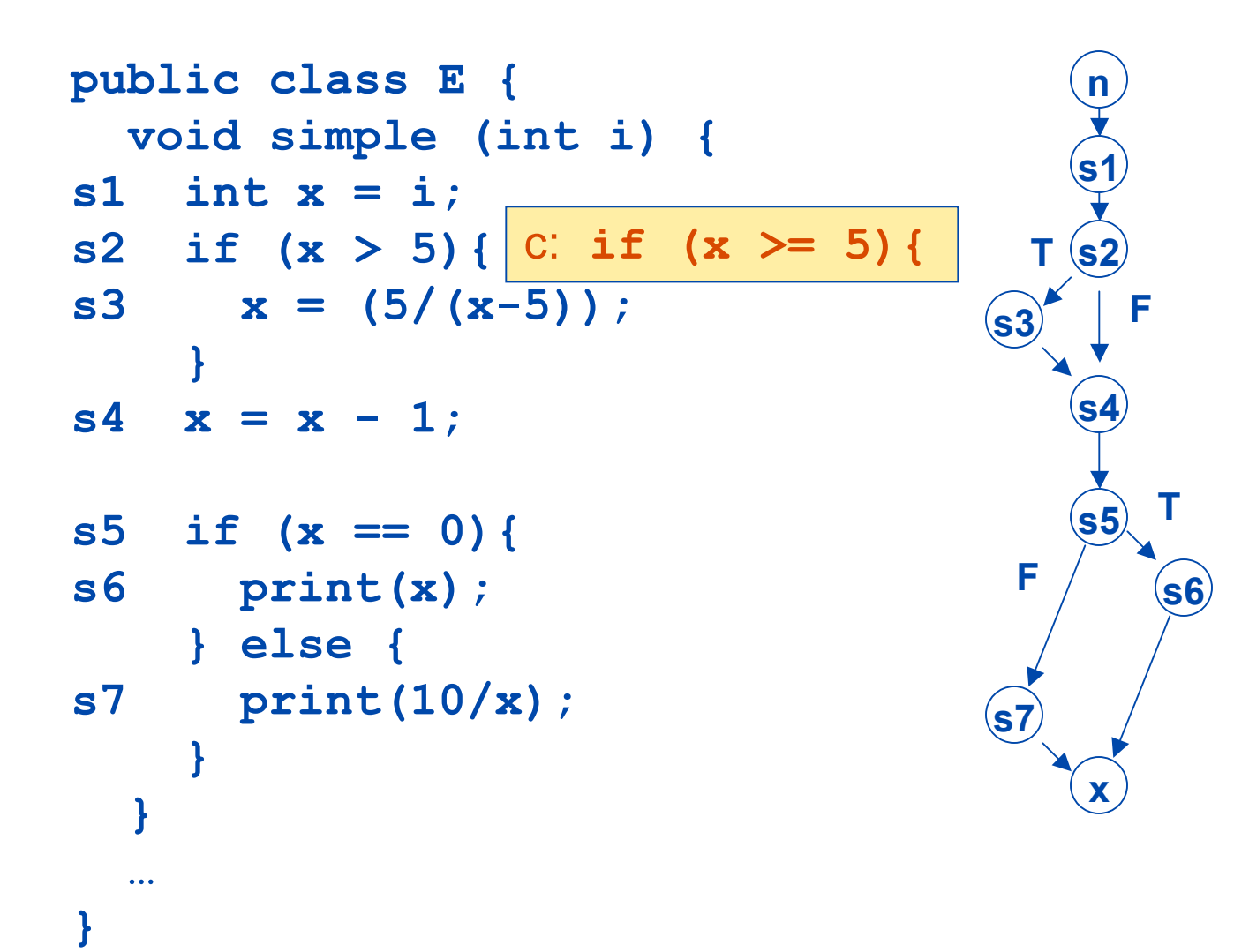

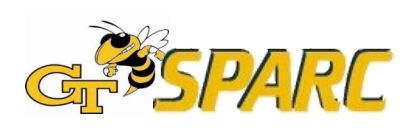

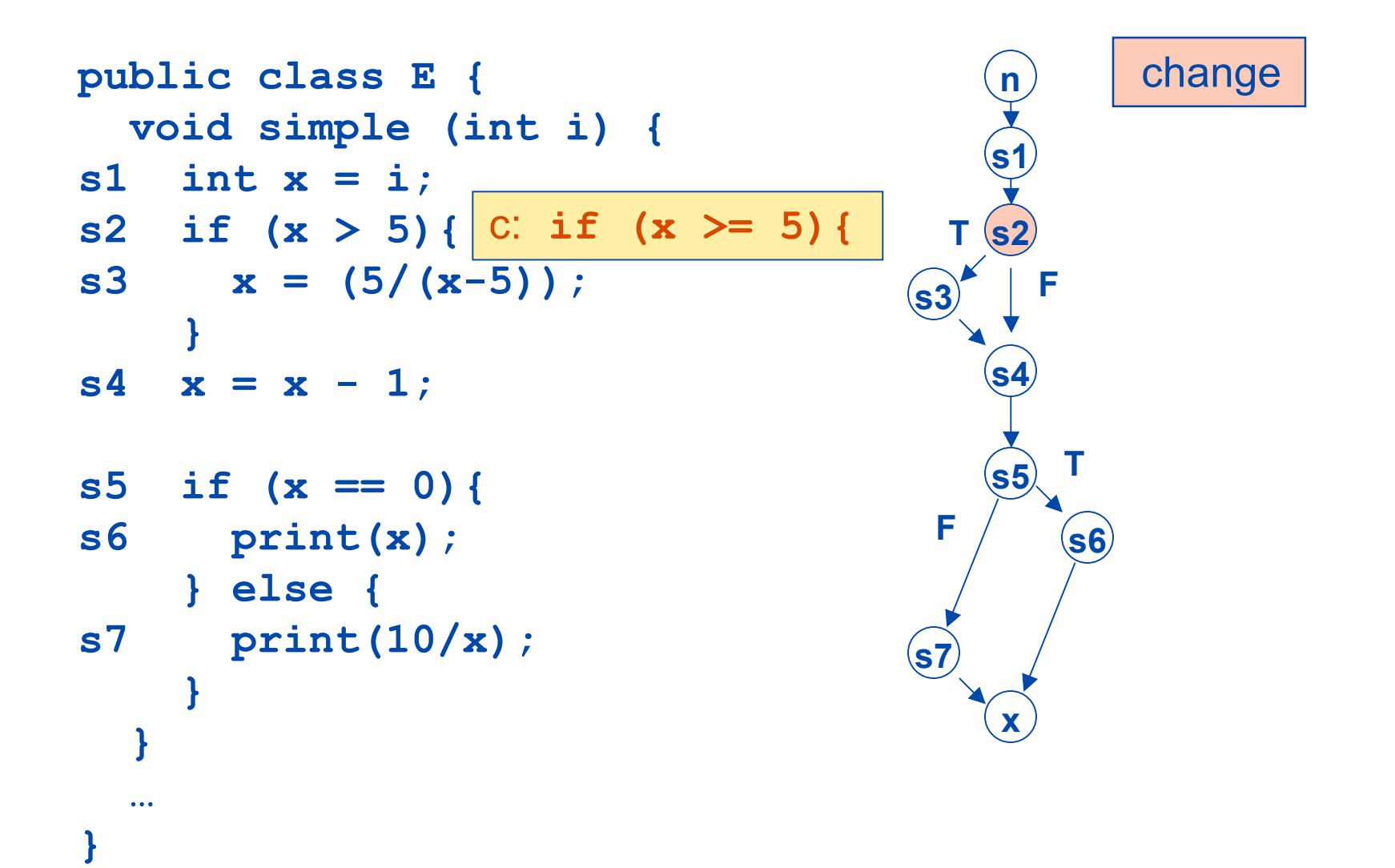

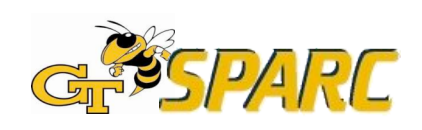

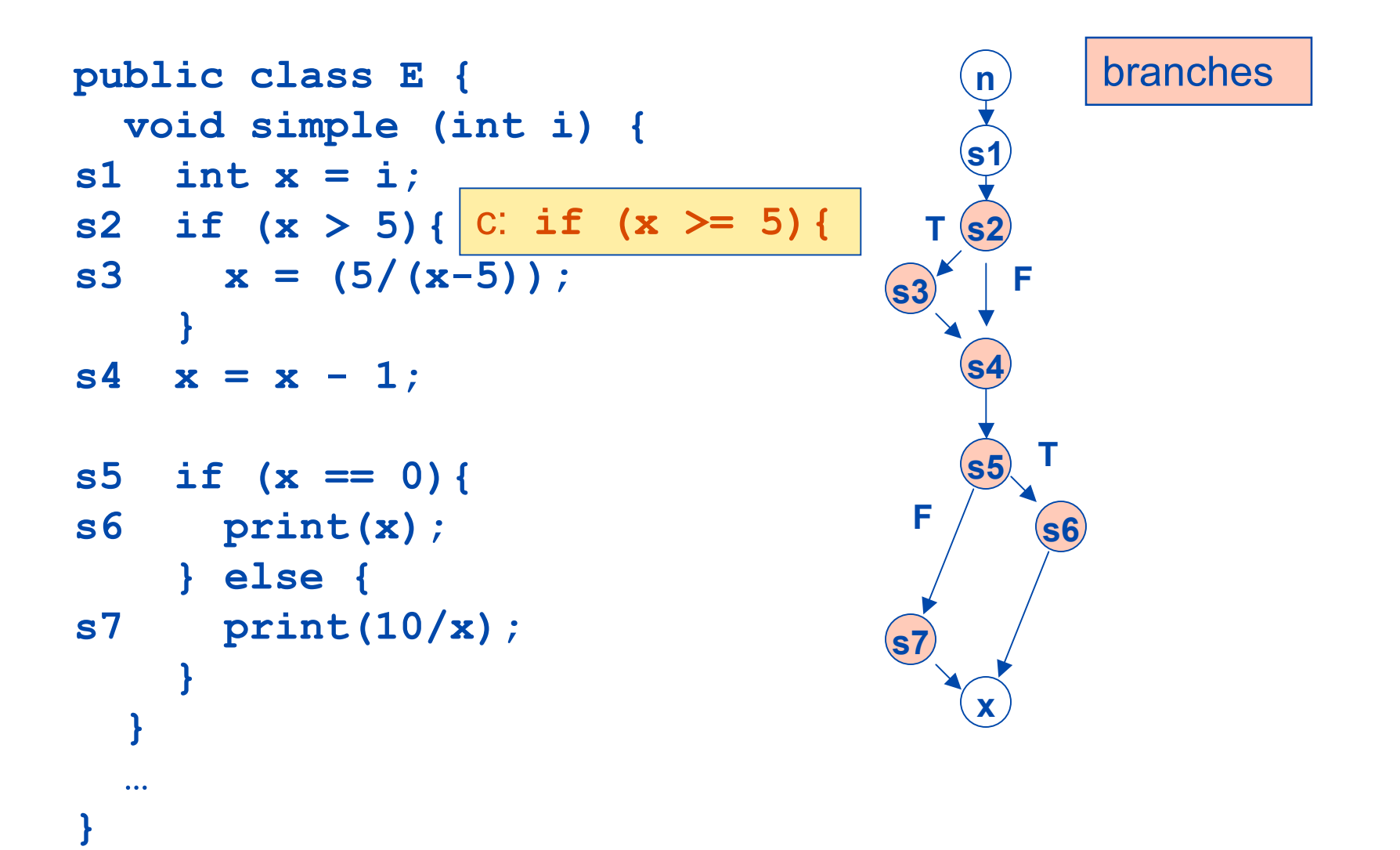

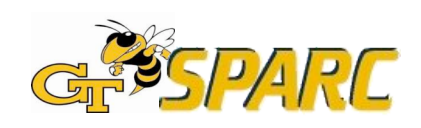

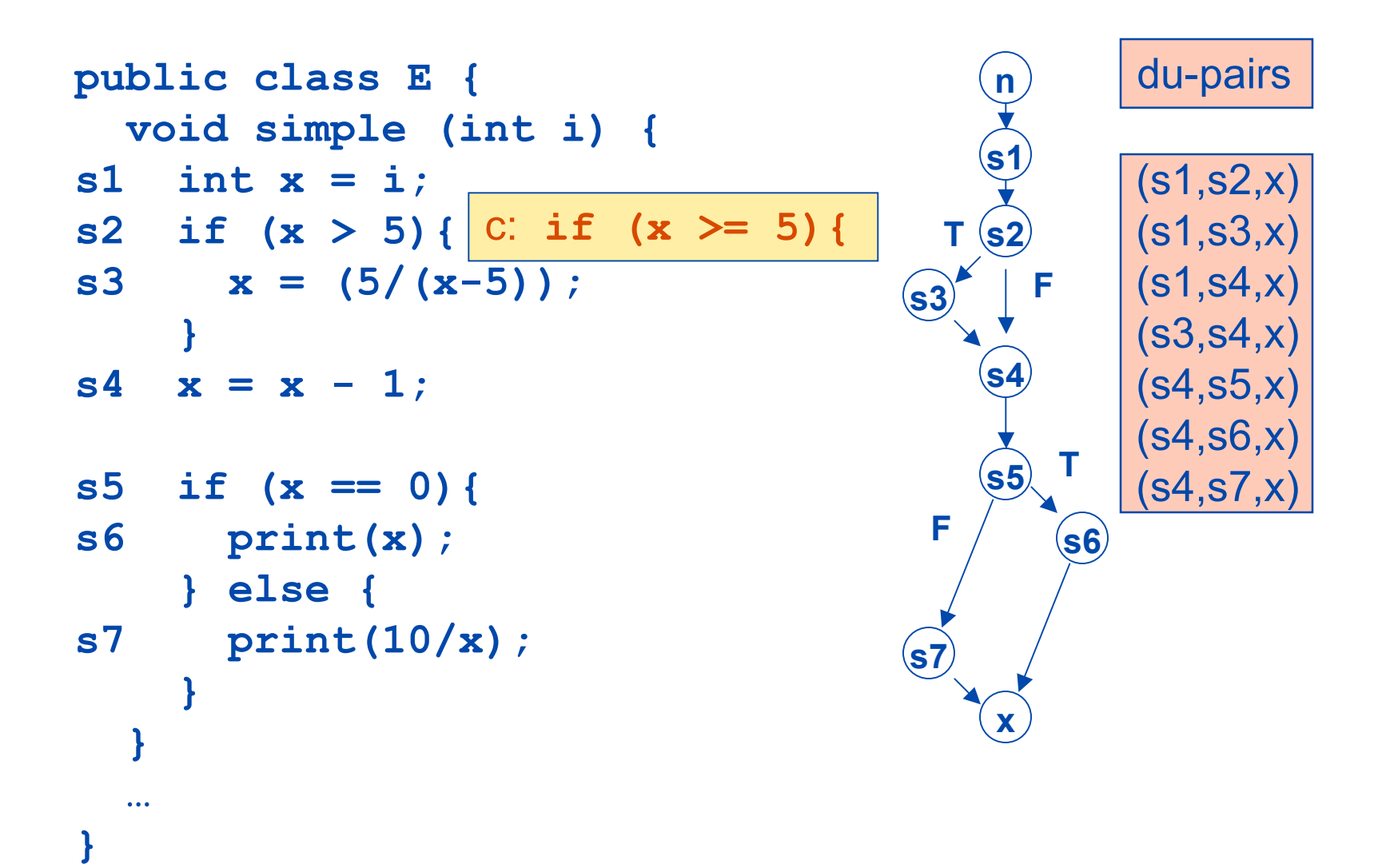

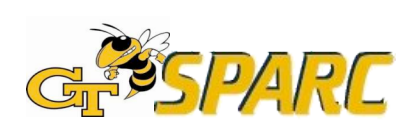

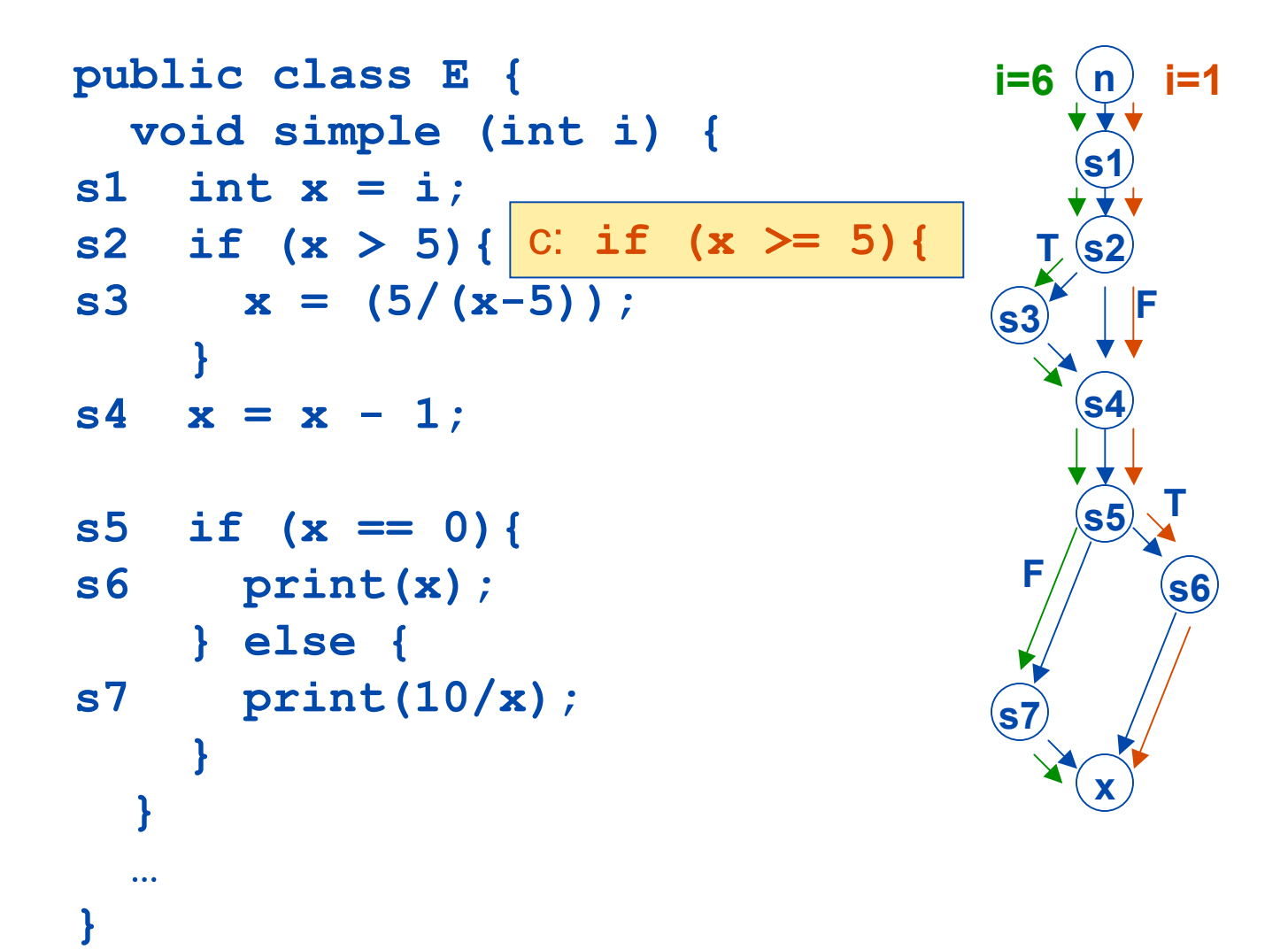

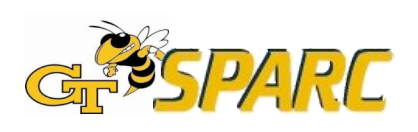

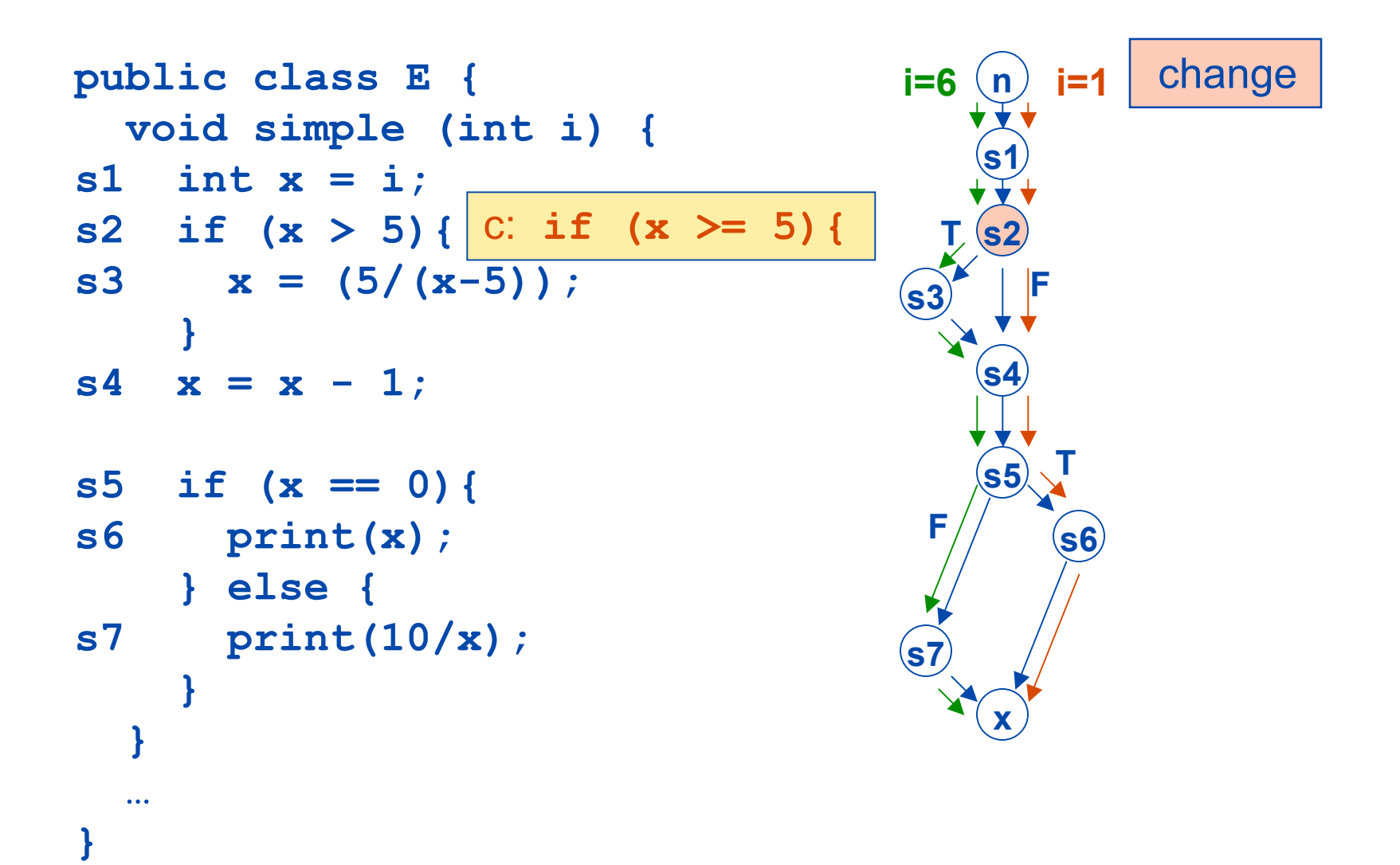

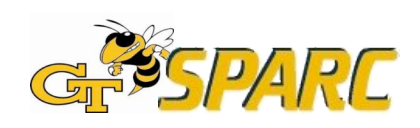

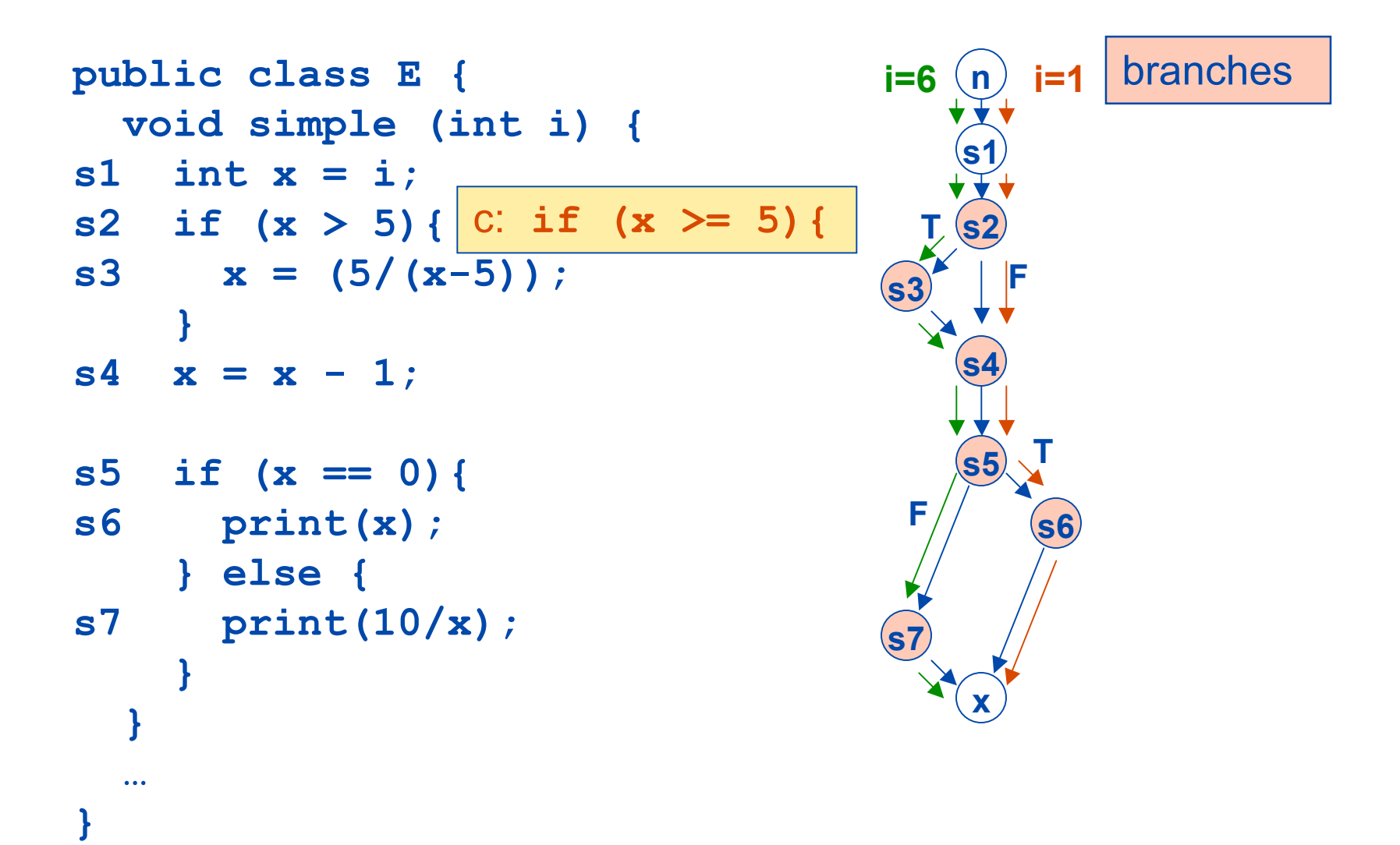

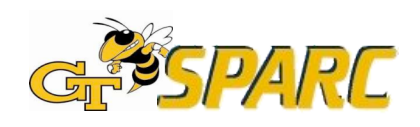

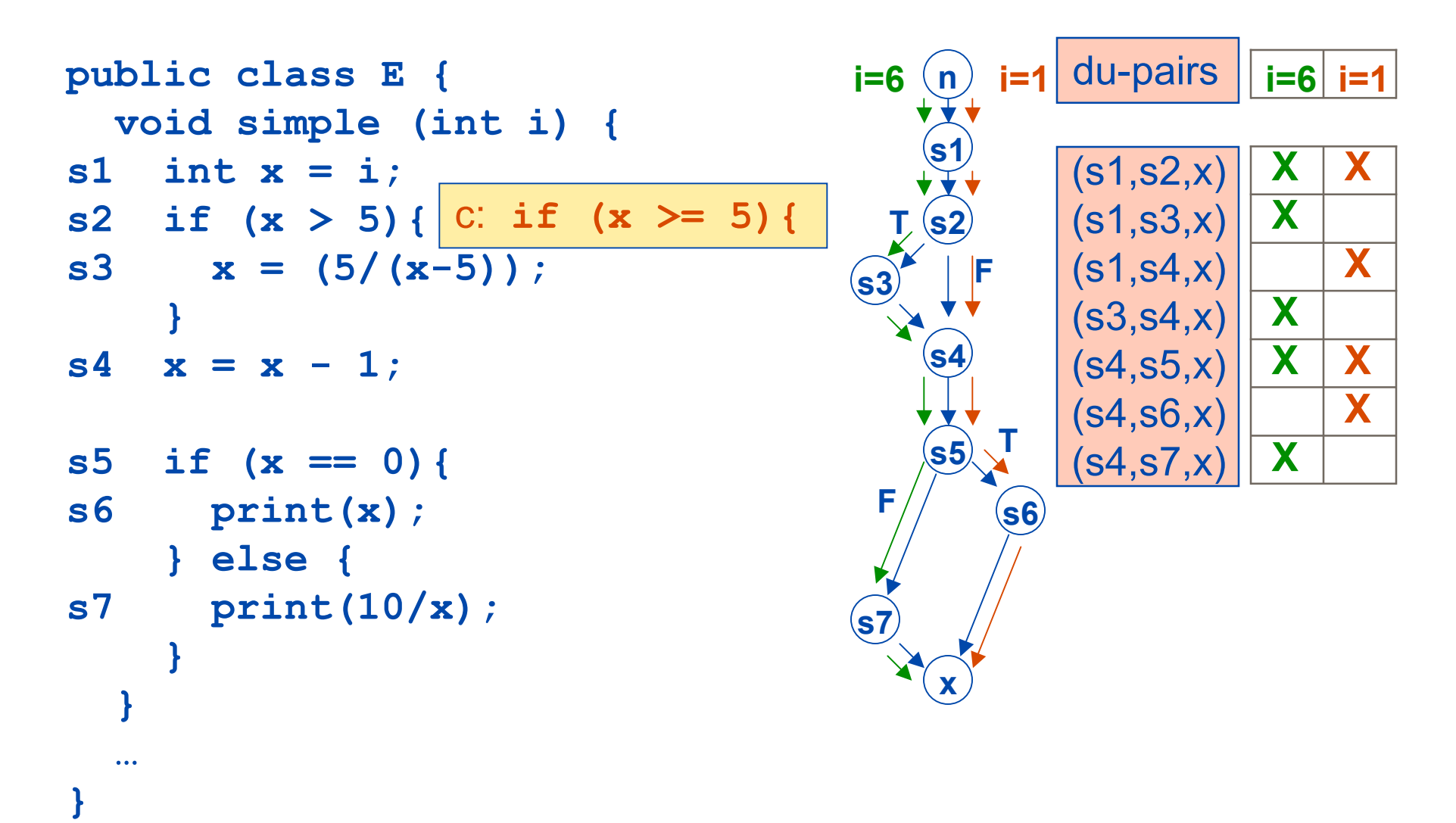

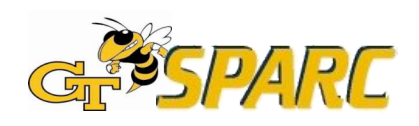

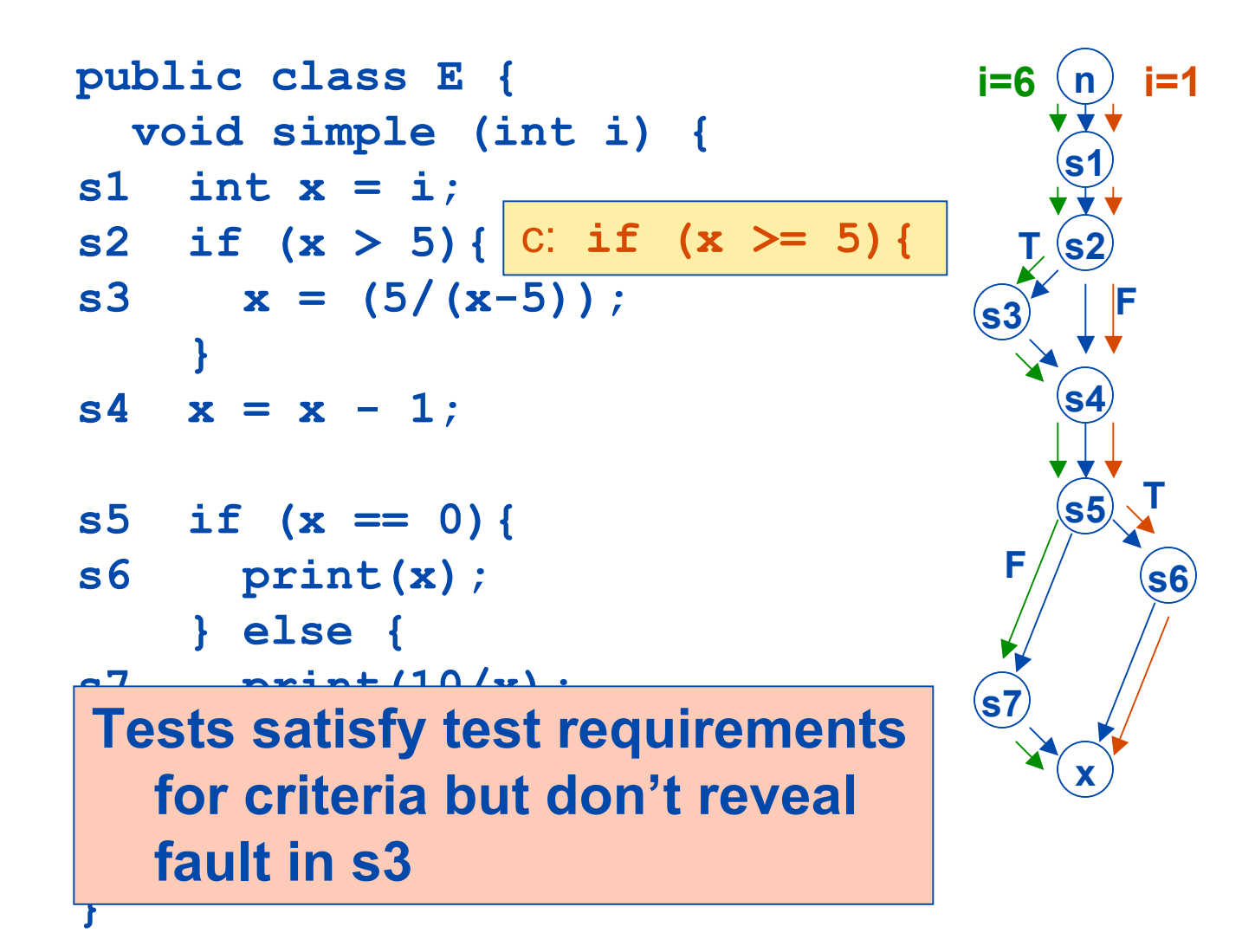

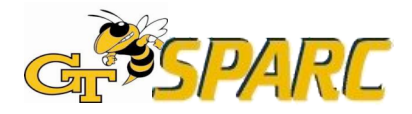

```
public class E {
  void simple (int i) {
s1 int x = i;
s2 if (x > 5){
c: if (x >= 5){
s3 x = (5/(x-5));
    }
s4 x = x - 1;s5 if (x == 0){
s6 print(x);
    } else {
s7 print(10/x);
}
Tests satisfy test requirements
  }
for criteria but don't reveal
  …
fault in s3
}
```
#### **Criteria** require

**s1** • **Execution of the zchange and entities F affected by change**

#### **s4 But don't require**

- **s5 s6 after change • Infection of the state**
- **s7 Propagation of state x to output where it can be observed**

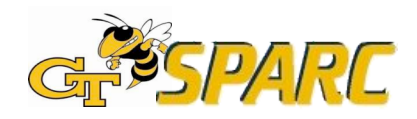

**Our technique adds these requirements to Our technique<br>
adds these<br>
requirements to<br>
the criteria** 

#### **Criteria require**

**s1** • **Execution of the zchange and entities F affected by change Criteria require<br>• Execution of the<br>change and entitient<br>affected by chang<br>But don't require** 

### **s4**

- **s5 T s6 after change** • **Infection of the state**
- **s7 x to output where it** • **Propagation of state can be observed**

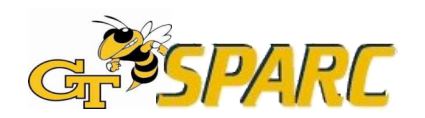

```
public class E {
                                                 PC SS(x)
                                                                             PC' SS'(x)
   void simple (int i) {
s1 int x = i;
                                             true
                                                                         true
                                                          \mathsf{II}_{\Omega}s2 if (x > 5){
>= 5){
                                             \begin{array}{c|c} \n\hline\n\vdots \\
\hline\n\end{array}\begin{array}{c|c} \n\hline\n\vdots \\
\hline\n\end{array}s3 x = (5/(x-5));
                                             (i_0 > 5) |5/(i_0 - 5)|(i_0>=5) 5/(i_0-5)}
s4 x = x - 1;\int_{0}^{\pi} (i_0 \leq 5) |i_0 - 1|\int_{0}^{1} (i_{0} < 5) ii
                                             (i_0 > 5) |5/(i_0 - 5) - 1|(i_0>=5) |5/(i_0-5)-1|s5 if (x == 0){
                                             \frac{1}{(i_0 == 0)} 0
                                                                         \frac{1}{(i_0 == 0)} 0
s6 print(x);
       } else {
                                            (i<sub>0</sub><=5)∧
s7 print(10/x);
                                                          i_{0}-1
                                                                         (i<sub>0</sub><5) ∧
                                           \int_{\text{pr}_{2i}} (i_0! = 0)\int_{0}^{\pi} (i_0! = 0)}
                                             (i<sub>0</sub> > 5) ∧
                                                         5/(i_0-5)-1(i<sub>0</sub>>=5)∧
   }
                                             (i_0!=0)(i_0!=0)…
}
                   PC—path condition SS—symbolic statePARC
                                   TAIC PART August 2006 16
```
 $|i_{0}$ -1

 $I_{\Omega}$ 

 $i_{0}$ -1

 $5/(i_{0} - 5)-1$ 

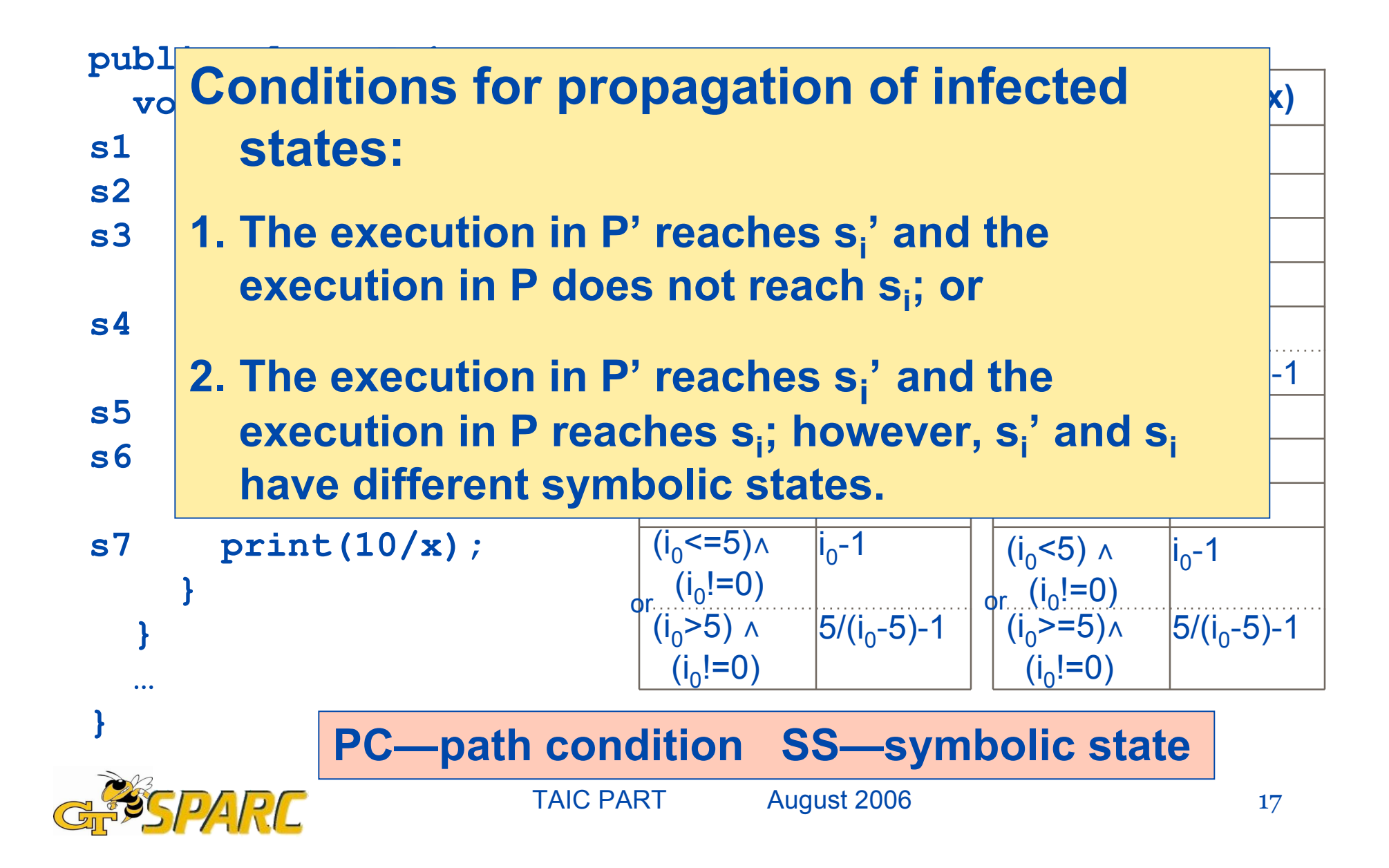

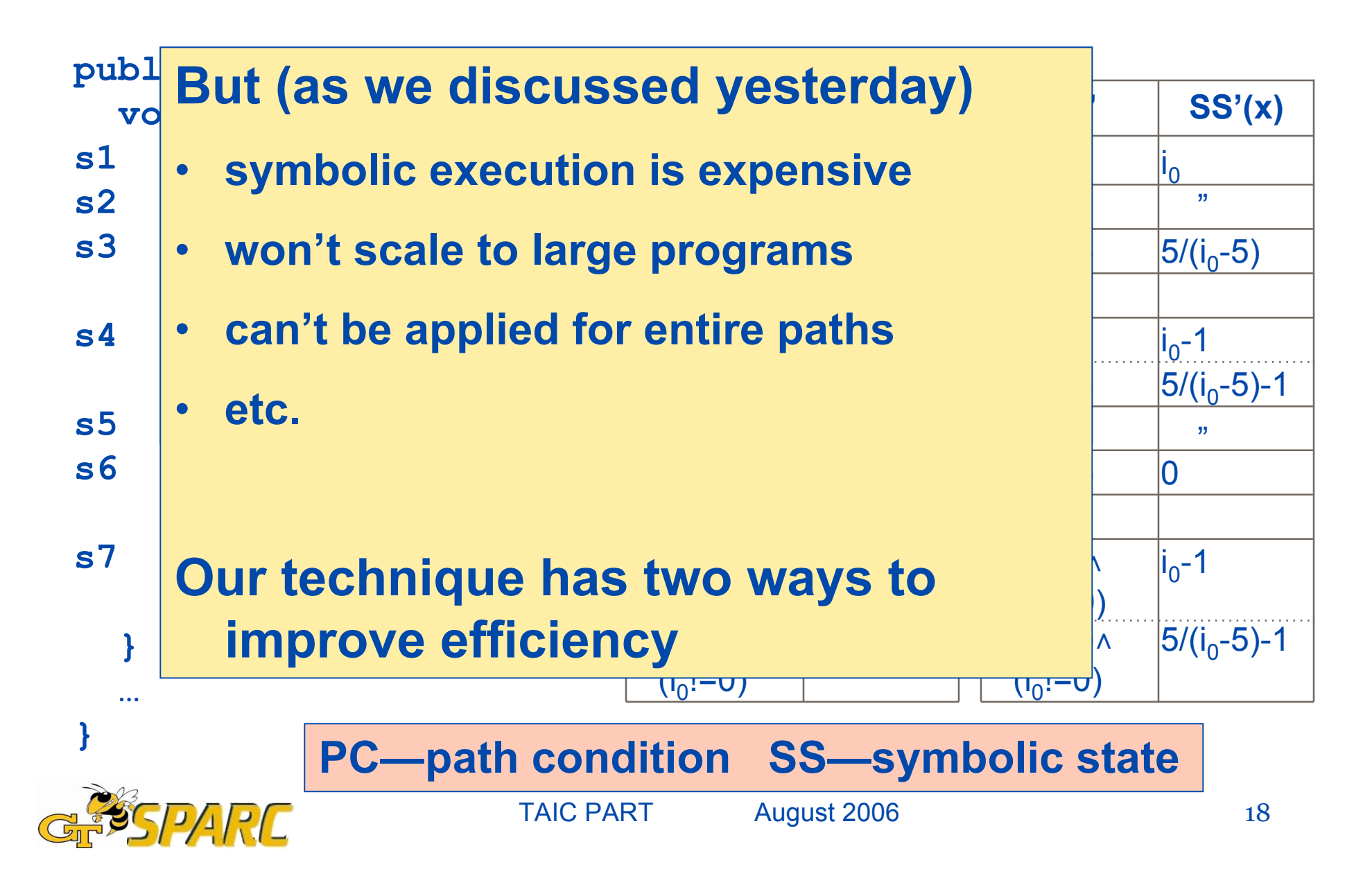

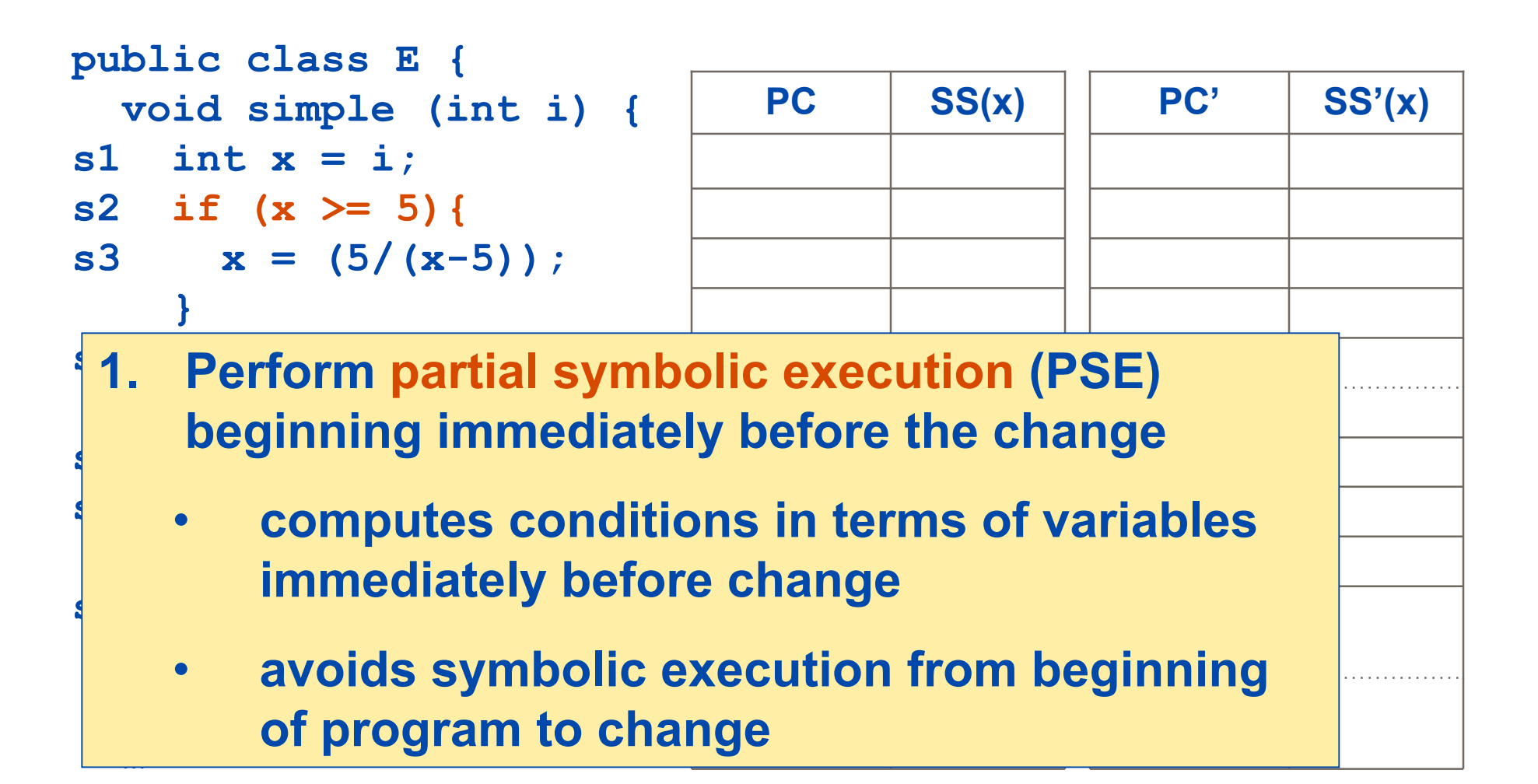

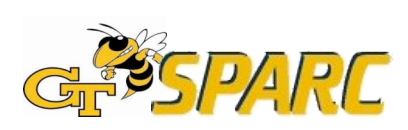

**}**

```
public class E {
  void simple (int i) {
s1 int x = i;
s2 if (x > 5){
>= 5){s3 x = (5/(x-5));
    }
s4 x = x - 1;s5 if (x == 0){
s6 print(x);
    } else {
s7 print(10/x);
    }
  }
  …
}
```
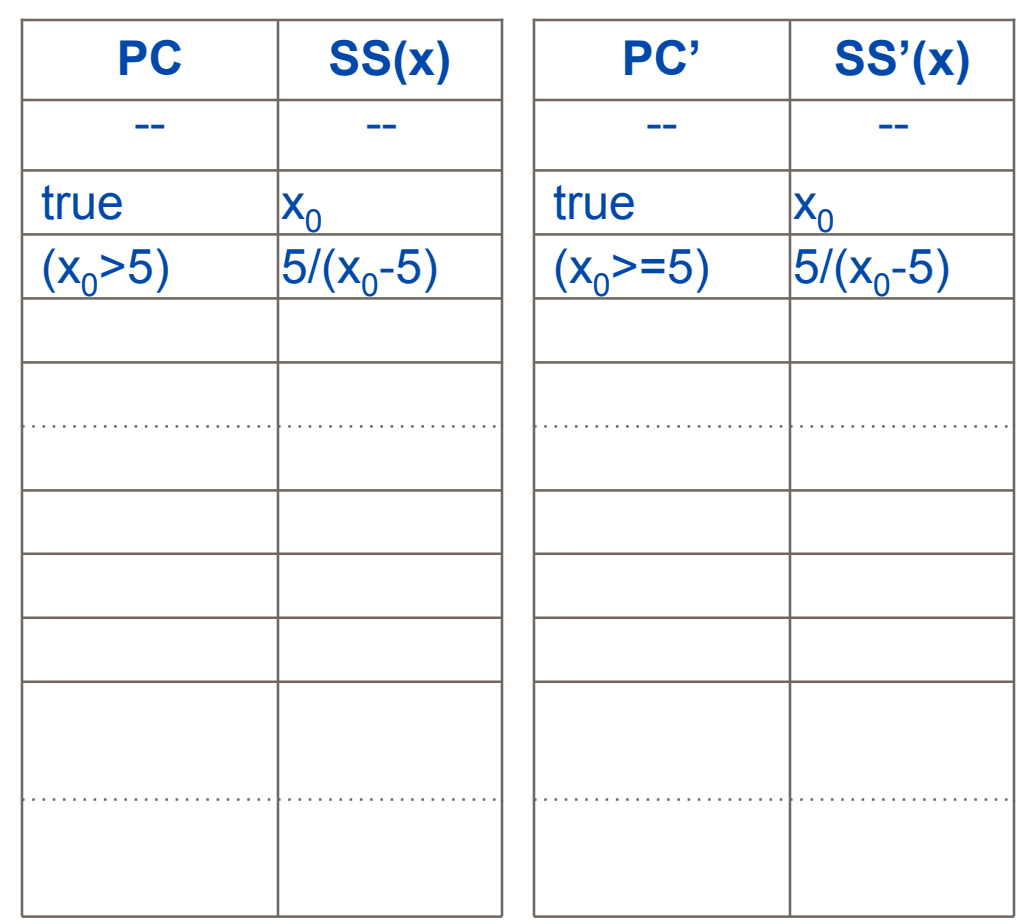

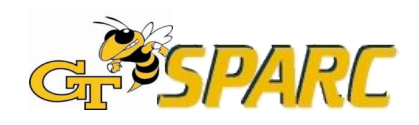

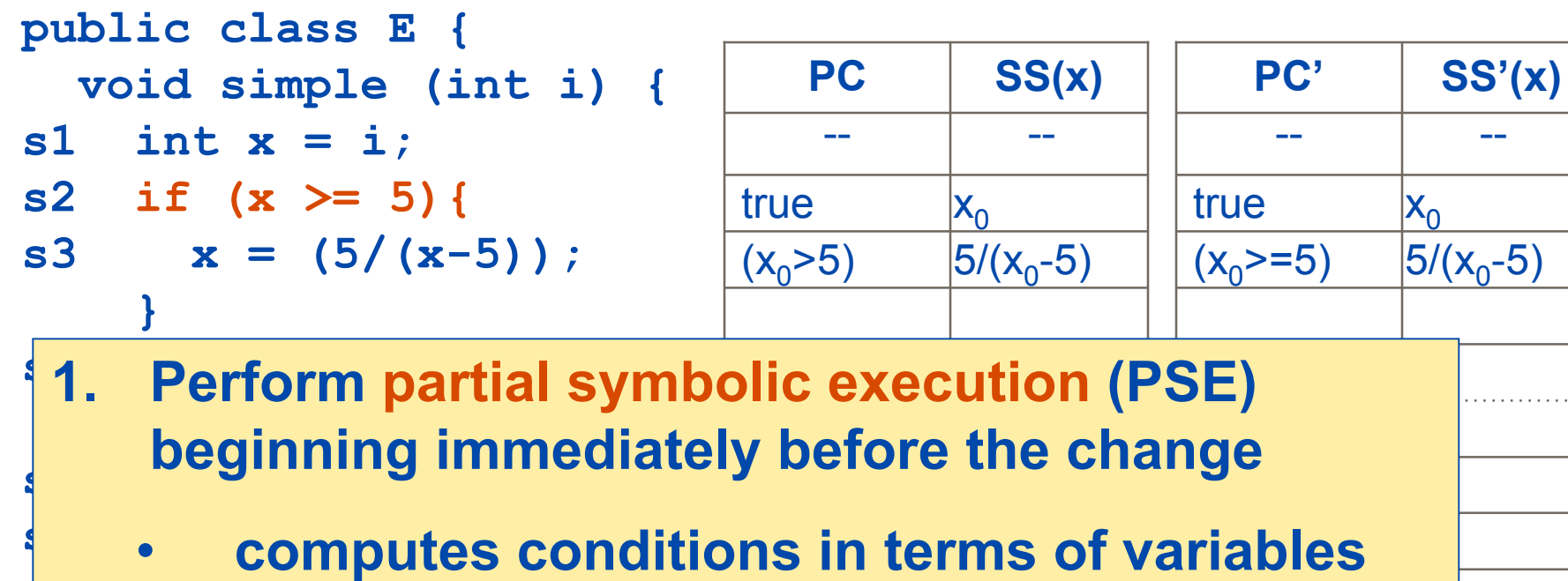

- **} else { s printed printed printed printed printed printed printed printed printed printed printed printed printed printed printed printed printed printed printed printed printed printed immediately before change**
	- **}** • **avoids symbolic execution from beginning of program to change**

**monitor for their satisfaction their satisfaction their satisfaction for the same of**  $\frac{1}{21}$ **Don't need to solve conditions—can still**

**}**

 $-11111$ 

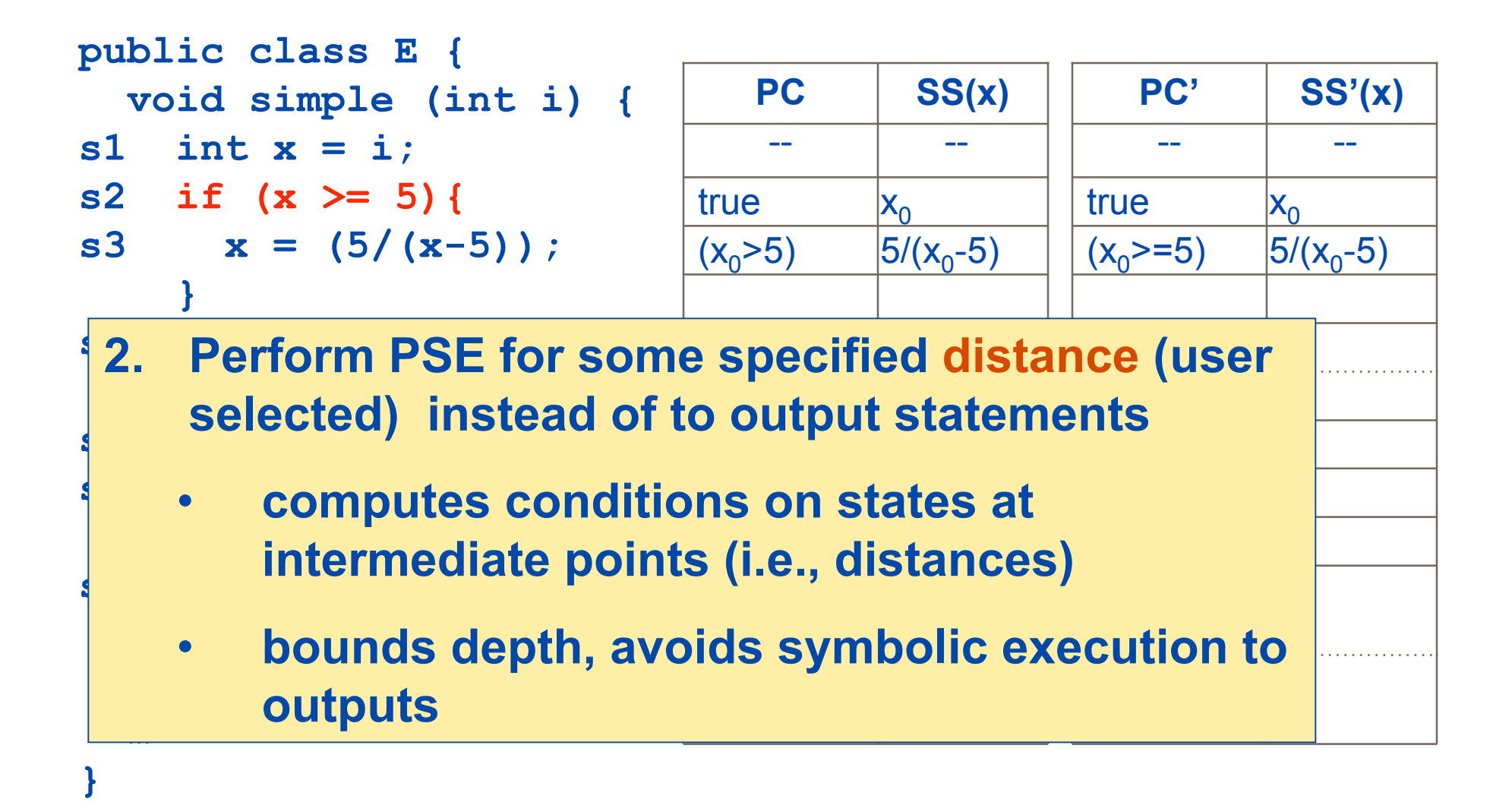

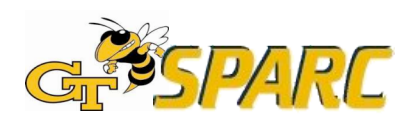

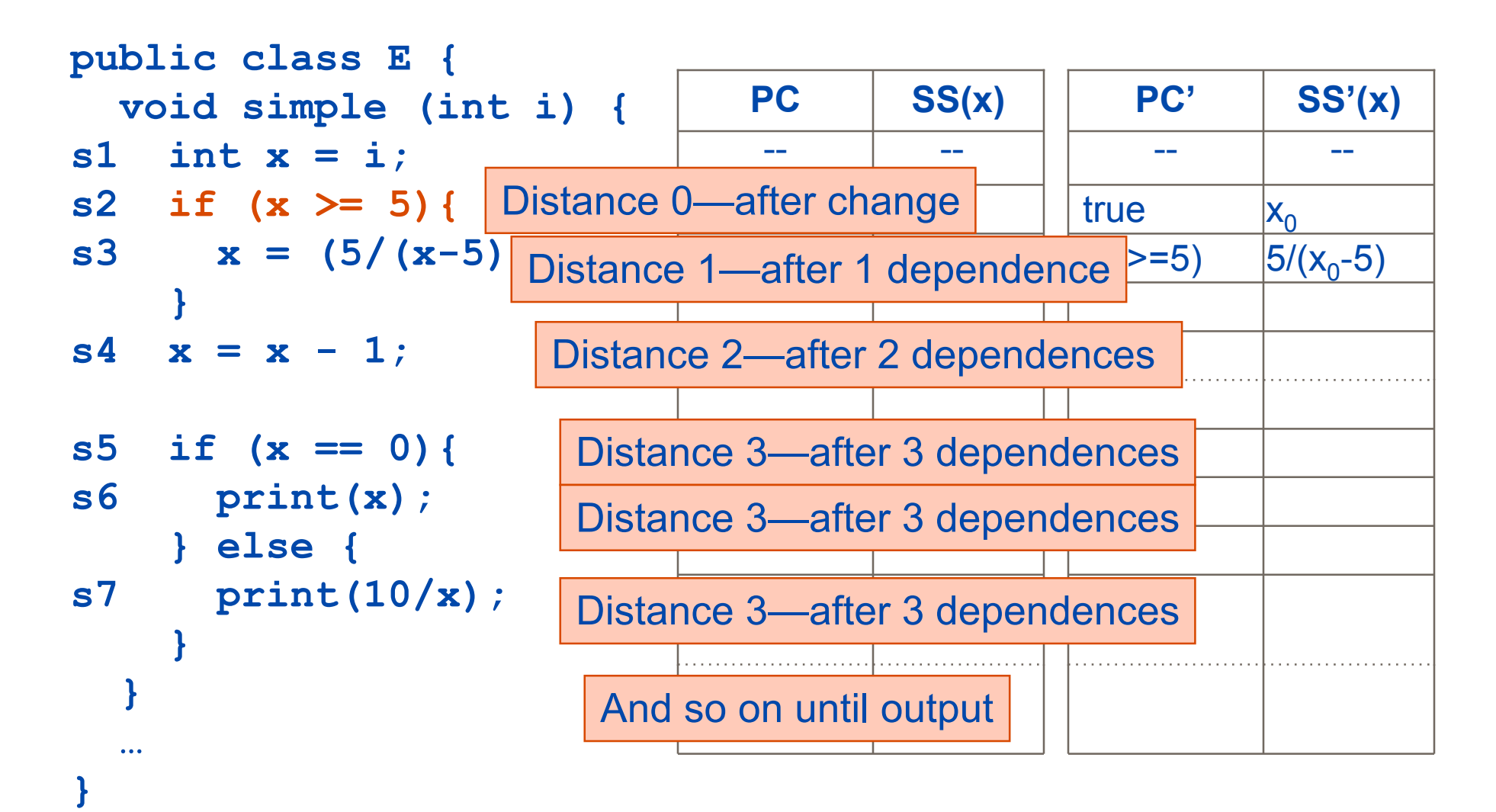

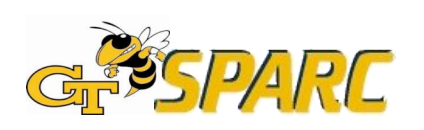

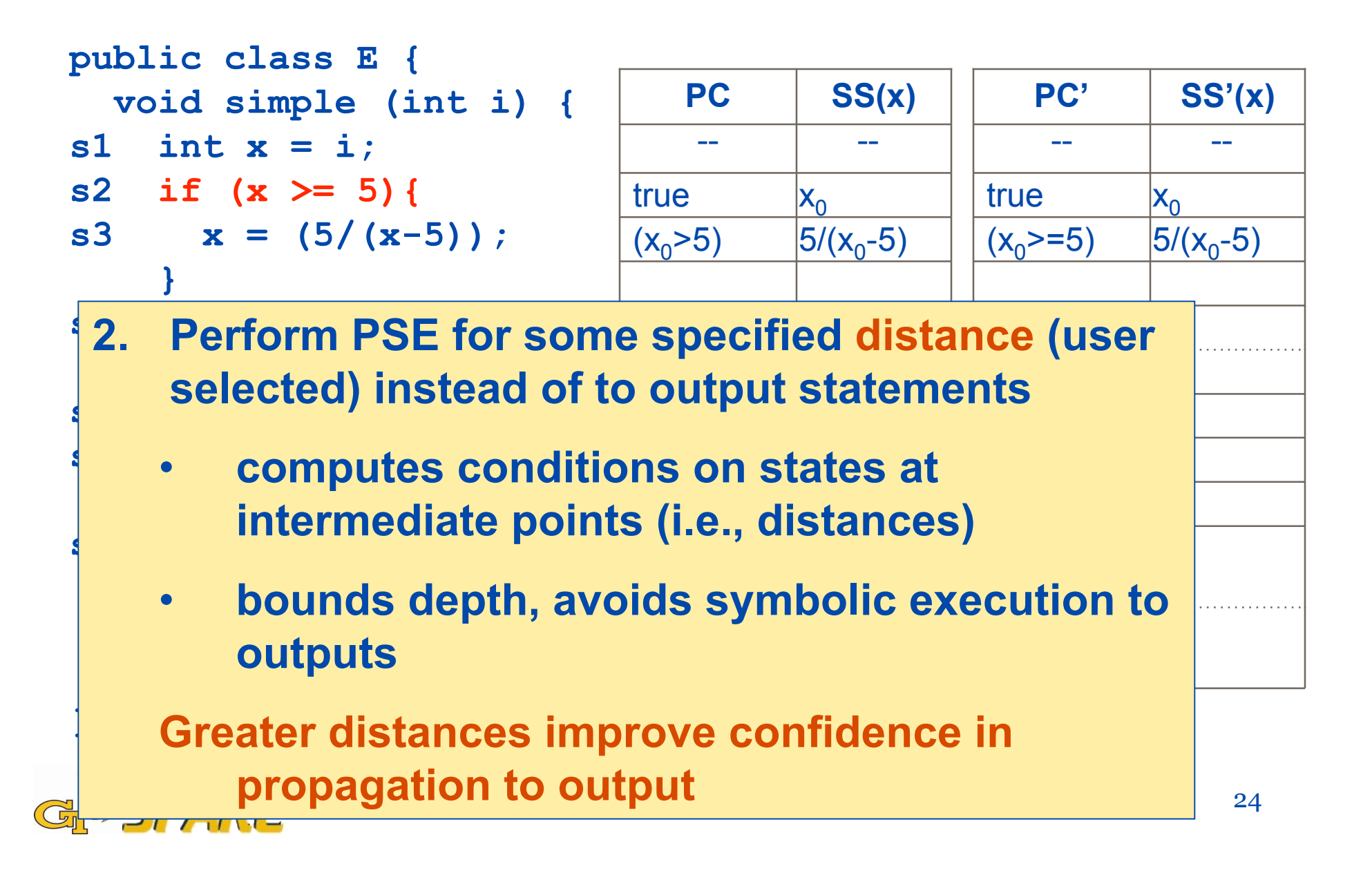

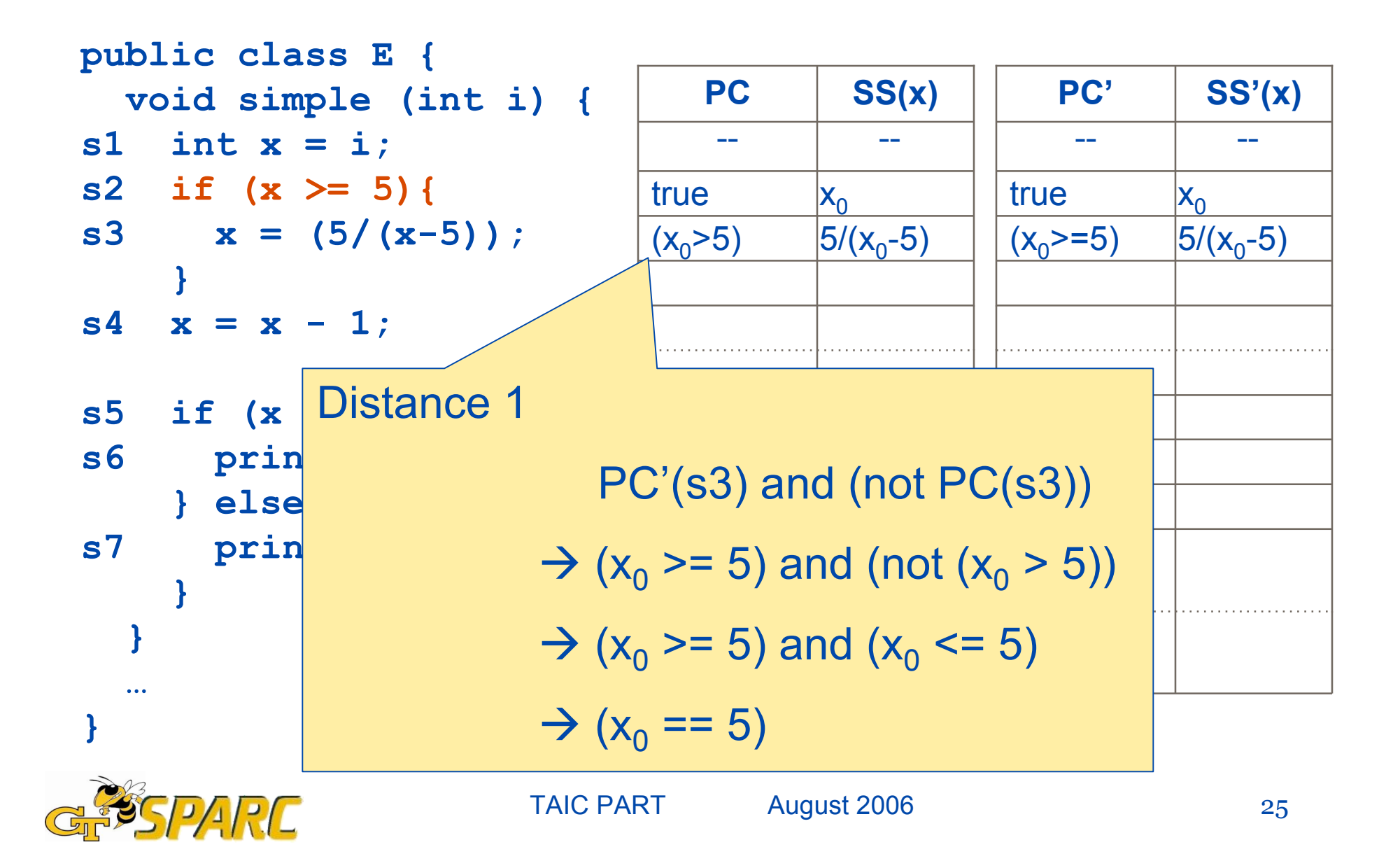

# Use of Testing Requirements

```
public class E {
  void simple (int i) {
s1 int x = i;
s2 if (x > 5){
>= 5){
s3 x = (5/(x-5));
    }
s4 x = x - 1;s5 if (x == 0){
s6 print(x);
    } else {
s7 print(10/x);
    }
  }
  …
```
- Instrument program so that probe checks for condition before change (e.g., after s1)
- 2. Assist developer in satisfying criterion and improving confidence in testing
- 3. Generate test if condition can be satisfied (future work)

**}**

# Empirical Study: Setup

#### Goal:

 To compare the effectiveness of our changed-based criteria with statement and all-uses coverage criteria (based on changes)

Implementation: uses differencing, Java

 Pathfinder, instrumenter, data-/control-dependence analysis, etc.

Subjects: Tcas (4 versions) and Schedule (3 versions)

(each version has one fault)

Method:

- Randomly generate 50 test suites per criterion.
- Record the number of test suites that produce different outputs.

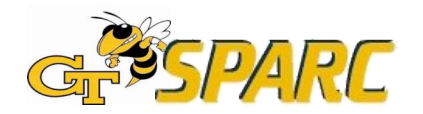

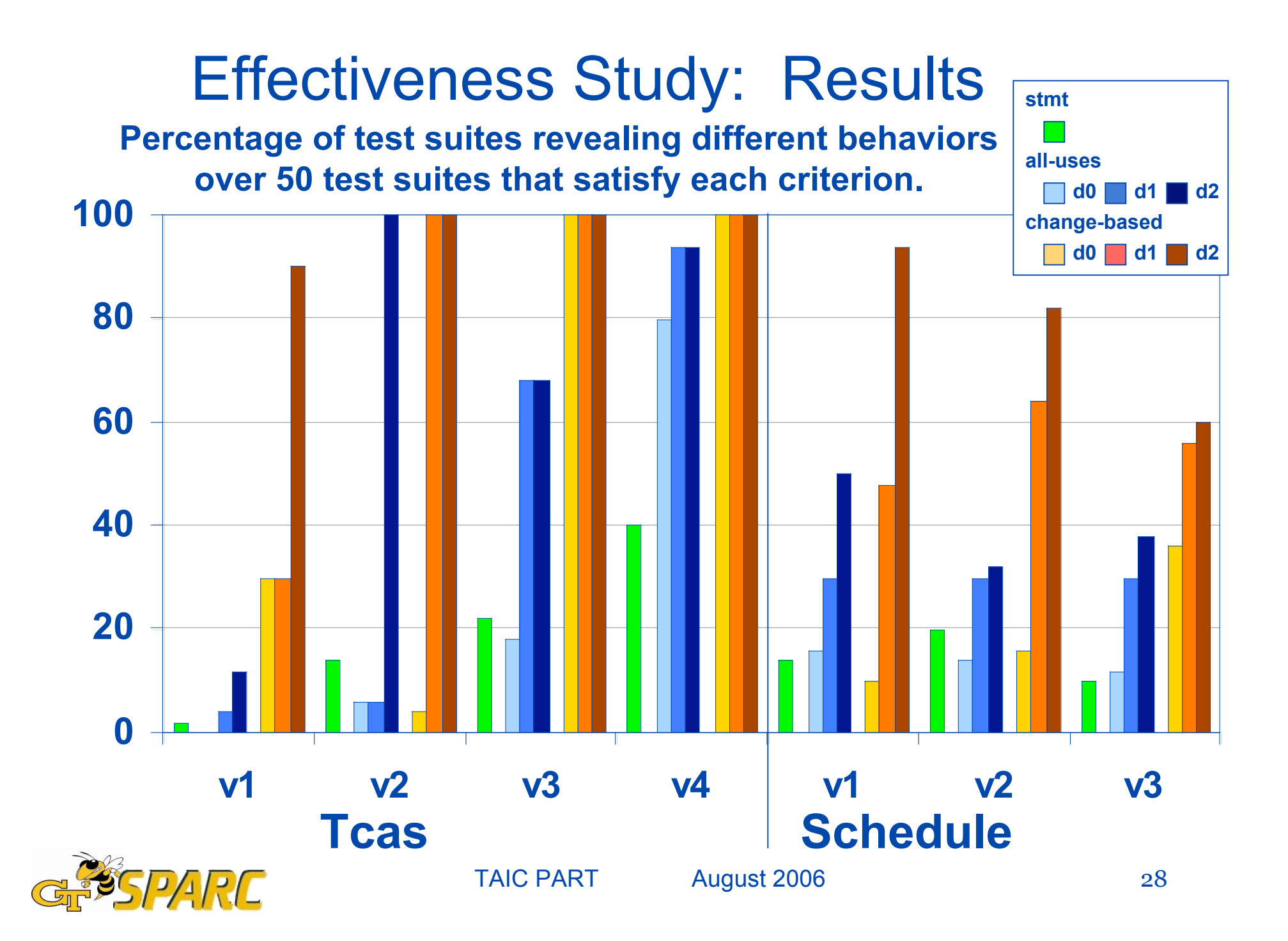

# **Conclusions**

New technique

- Identifies (creates), examines (monitors) test requirements related to change(s)
- Uses symbolic execution but gains efficiency
	- partial symbolic execution so avoids performing symbolic execution from beginning of program
	- partial symbolic execution to specified distances from change so bounds depth of symbolic execution
- Size of symbolic execution tree related to change instead of size of program
- Empirical evaluation show promise of approach

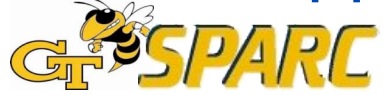

# Current and Future Work

#### **Current**

- Completing infrastructure
- Performing experiments—additional subjects, more complex changes, scalability, limitations

#### Future

- Expand technique to handle multiple changes, changes involving multiple statements
- Use conditions for automatic test-case generation

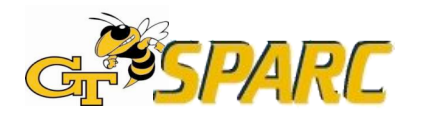

# Questions?

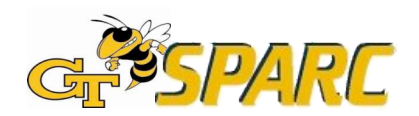